**K ロ ⊁ K 倒 ⊁ K** 

舌

## Earley Parsing in Prolog

#### Aleksandar L. Dimitrov

Universität Tübingen

December 19, 2007

<span id="page-0-0"></span> $299$ 

Aleksandar L. Dimitrov Universit¨at T¨ubingen

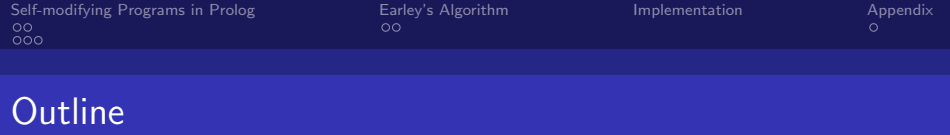

**←ロ ▶ ← イ 同 →** 

 $\Omega$ 

#### 1 [Self-modifying Programs in Prolog](#page-2-0) **[Modifying Predicates](#page-2-0)**

■ [Chart-Parsing](#page-14-0)

# 2 [Earley's Algorithm](#page-24-0)

■ [Short Recap](#page-25-0)

#### 3 [Implementation](#page-48-0)

#### 4 [Appendix](#page-58-0)

**[Appendix A: Empty Determiner](#page-58-0)** 

Aleksandar L. Dimitrov Universit¨at T¨ubingen [Earley Parsing in Prolog](#page-0-0)

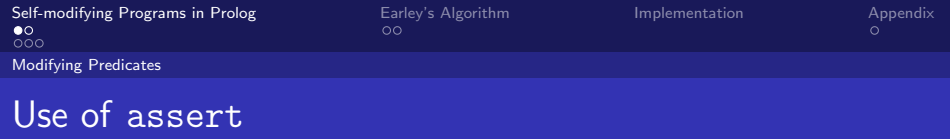

■ Can Prolog have only store a limited set of predicates?

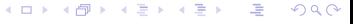

Aleksandar L. Dimitrov Universit¨at T¨ubingen [Earley Parsing in Prolog](#page-0-0)

<span id="page-2-0"></span>

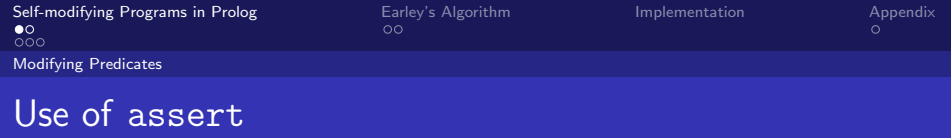

■ Can Prolog have only store a limited set of predicates? So far: Predicates from Source files

 $QQ$ 

K ロ ▶ K 伊 ▶

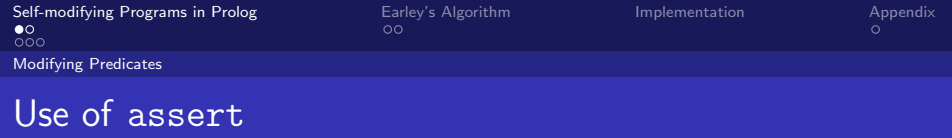

- Can Prolog have only store a limited set of predicates?
	- So far: Predicates from Source files
	- New: Predicates dynamically generated from

← ロ → → 伊 →

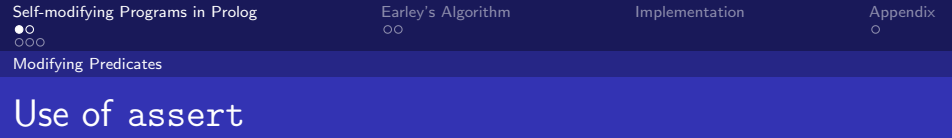

■ Can Prolog have only store a limited set of predicates?

- So far: Predicates from Source files
- New: Predicates dynamically generated from
	- User input
	- Creative use of existing predicates

 $\Omega$ 

**← ロ ▶ → イ 冊** 

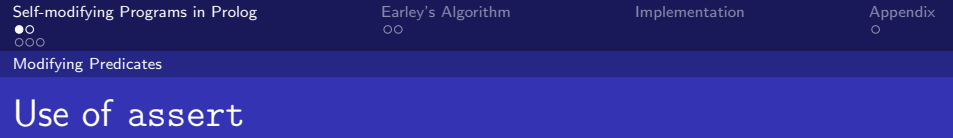

■ Can Prolog have only store a limited set of predicates?

- So far: Predicates from Source files
- New: Predicates dynamically generated from
	- User input
	- Creative use of existing predicates
- **E.** . . . resulting in Self-Modifying Programs

 $\Omega$ 

**← ロ ▶ → イ 冊** 

Aleksandar L. Dimitrov Universit¨at T¨ubingen

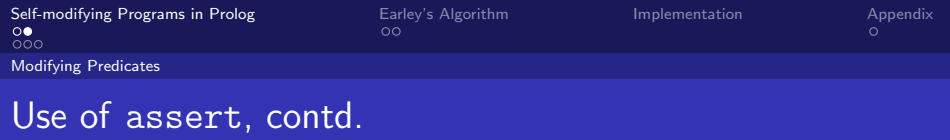

Are you only allowed to add to existing predicates?

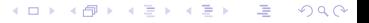

Aleksandar L. Dimitrov Universit¨at T¨ubingen

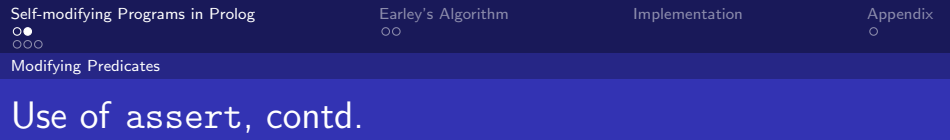

- Are you only allowed to add to existing predicates?
- Workaround: use of unknown/2

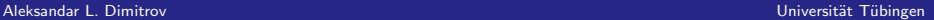

 $299$ 

**K ロ ⊁ K 伊 ⊁ K** 

∋ »

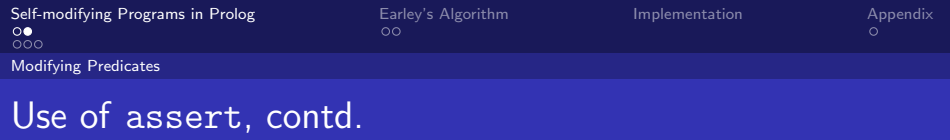

- Are you only allowed to add to existing predicates?
- Workaround: use of unknown/2
- How flexible is your Database?

 $\leftarrow$   $\Box$   $\rightarrow$   $\leftarrow$   $\leftarrow$   $\rightarrow$ 

 $QQ$ 

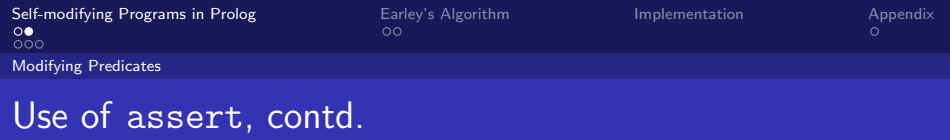

- Are you only allowed to add to existing predicates?
- Workaround: use of unknown/2
- How flexible is your Database?
- $\blacksquare \rightarrow$  use of abolish/1, retract/1

4.0.3

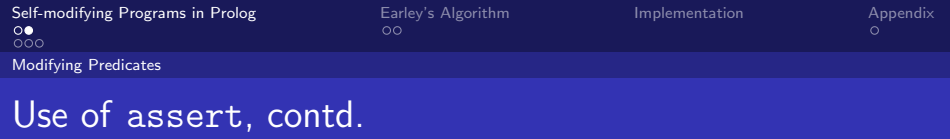

- Are you only allowed to add to existing predicates?
- Workaround: use of unknown/2
- How flexible is your Database?
- $\blacksquare \rightarrow$  use of abolish/1, retract/1
- Watch out for unification!

4 0 8

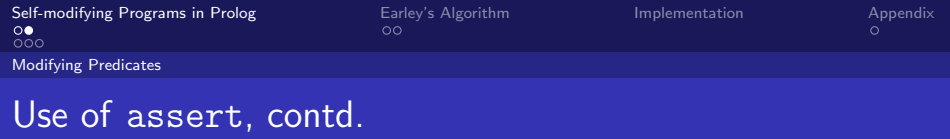

- Are you only allowed to add to existing predicates?
- Workaround: use of unknown/2
- How flexible is your Database?
- $\blacksquare \rightarrow$  use of abolish/1, retract/1
- Watch out for unification!
- Use assertz/1 and asserta/1

4.0.3

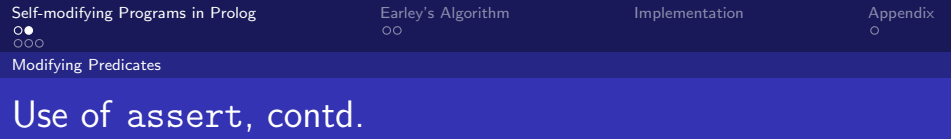

- Are you only allowed to add to existing predicates?
- Workaround: use of unknown/2
- How flexible is your Database?
- $\blacksquare \rightarrow$  use of abolish/1, retract/1
- Watch out for unification!
- Use assertz/1 and asserta/1
- **n** ... also for efficiency reasons

4.0.3

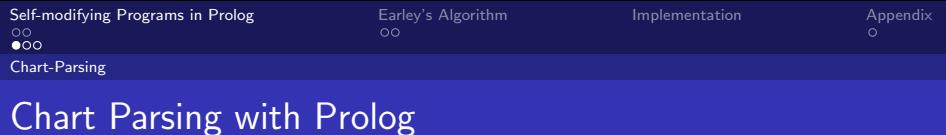

**n** Chart Parsers operate entirely on their chart

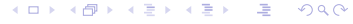

Aleksandar L. Dimitrov Universit¨at T¨ubingen [Earley Parsing in Prolog](#page-0-0)

<span id="page-14-0"></span>

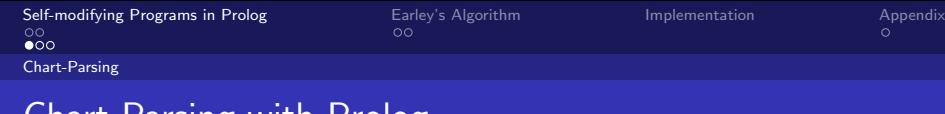

#### Chart Parsing with Prolog

- **n** Chart Parsers operate entirely on their chart
- **Why Chart Parsing?**

(ロ) ( d ) つへへ Aleksandar L. Dimitrov Universit¨at T¨ubingen

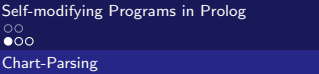

[Earley's Algorithm](#page-24-0) **in Propendix**<br>
O **C** 

( □ ) ( <sub>①</sub> )

#### Chart Parsing with Prolog

- Chart Parsers operate entirely on their chart
- Why Chart Parsing?
- **Imagine a grammar:**  $A \rightarrow BC(D)$

Aleksandar L. Dimitrov Universit¨at T¨ubingen

 $\Omega$ 

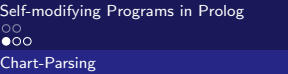

[Earley's Algorithm](#page-24-0) **in Propendix**<br>
O **C** 

( □ ) ( <sub>①</sub> )

## Chart Parsing with Prolog

- Chart Parsers operate entirely on their chart
- Why Chart Parsing?
- **Imagine a grammar:**  $A \rightarrow BC(D)$
- $\blacksquare$  Input: BCD

 $\Omega$ 

Aleksandar L. Dimitrov Universit¨at T¨ubingen

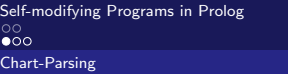

[Earley's Algorithm](#page-24-0) **in Propendix**<br>
O **C** 

( □ ) ( <sub>①</sub> )

## Chart Parsing with Prolog

- Chart Parsers operate entirely on their chart
- Why Chart Parsing?
- **Imagine a grammar:**  $A \rightarrow BC(D)$
- $\blacksquare$  Input: BCD

 $\Omega$ 

Aleksandar L. Dimitrov Universit¨at T¨ubingen

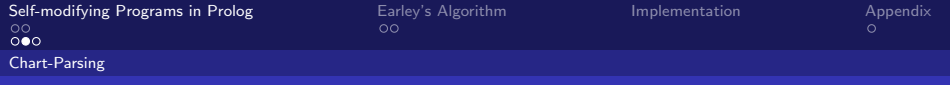

#### Minimalistic Example

Grammar:  $A \rightarrow BC$ 

 $A \rightarrow BCD$ 

Input: BCD

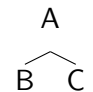

**K ロ ▶ K 伊 ▶ K**  $299$ Ε  $\rightarrow$ ∍

Universität Tübingen

Aleksandar L. Dimitrov

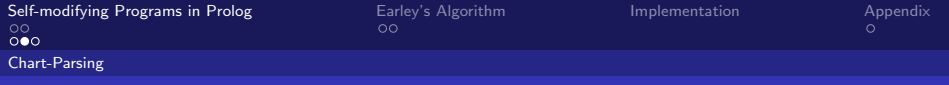

#### Minimalistic Example

Grammar:  $A \rightarrow BC$  $A \rightarrow BCD$ Input: BCD

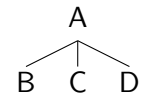

$$
\Box \rightarrow \Box \Box \rightarrow \Box \rightarrow \Box \rightarrow \Box \rightarrow \Box
$$

Aleksandar L. Dimitrov

Earley Parsing in Prolog

Universität Tübingen

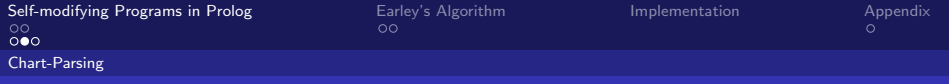

#### **Minimalistic Example**

Grammar:  $A \rightarrow BC$  $A \rightarrow BCD$ Input: BCD

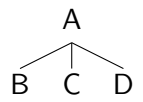

( □ ) ( <sub>①</sub> )

 $QQ$ 

Universität Tübingen

 $\rightarrow$  Solution: Dynamic Programming

Aleksandar L. Dimitrov

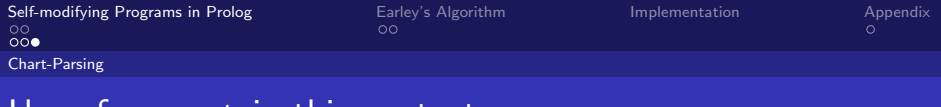

#### Use of assert in this context

```
Our original TD parser:
parse(C,[Word|S],S) :-
word(C,Word).
```

```
parse(C, S1, S) :-
rule(C,Cs),
parselist(Cs,S1,S).
```
**← ロ ▶ → イ 冊**  $\Omega$ ヨ ト

Aleksandar L. Dimitrov Universit¨at T¨ubingen

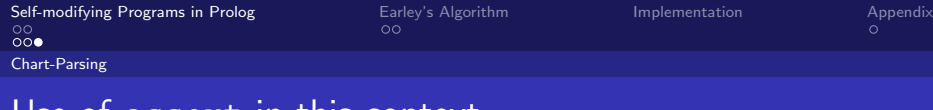

#### Use of assert in this context

```
Our new TD chart parser:
parse(C, [Word|S], S) :-
word(C,Word).
```

```
parse(C, S1, S) : - chart(C, S1, S).
```

```
parse(C, S1, S) :-
rule(C,Cs),
parselist(Cs,S1,S),
asserta(chart(C,S1,S)).
```
ヨ ト

 $\Omega$ 

4.0.3

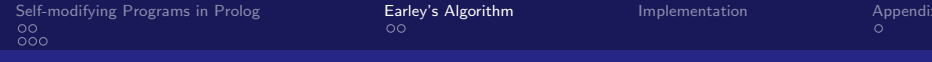

#### Earley's Algorithm

 $290$ **K ロ ト K 御 ト K 君 ト** Ξ

Aleksandar L. Dimitrov

Earley Parsing in Prolog

<span id="page-24-0"></span>Universität Tübingen

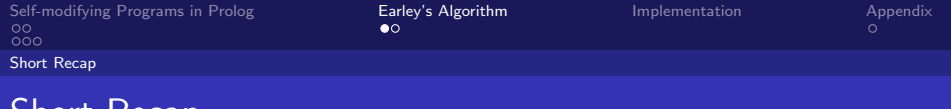

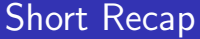

- Earley is a Chart Parser
- The chart is consulted and modified by three main components:

<span id="page-25-0"></span> $299$ 

メロメ メタメ メミメ

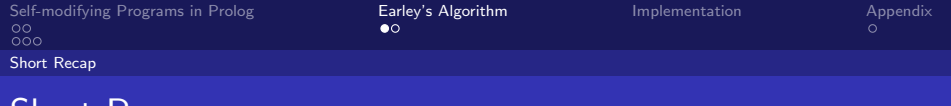

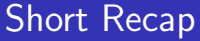

- Earley is a Chart Parser
- The chart is consulted and modified by three main components:
	- The Predictor (Top-Down element)

メロメ メタメ メミメ

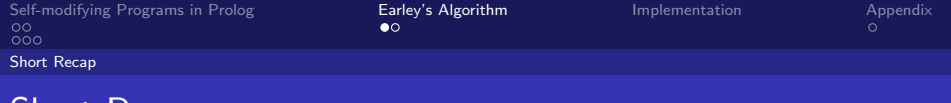

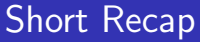

#### ■ Earley is a Chart Parser

- The chart is consulted and modified by three main components:
	- The Predictor (Top-Down element)
	- **The Scanner**

Aleksandar L. Dimitrov Universit¨at T¨ubingen

 $\Omega$ 

**K ロ ト K 御 ト K 君 ト** 

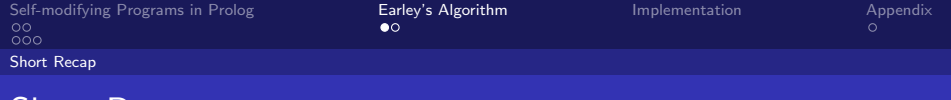

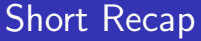

#### Earley is a Chart Parser

- The chart is consulted and modified by three main components:
	- The Predictor (Top-Down element)
	- The Scanner  $\mathcal{L}_{\mathcal{A}}$
	- The Completer (Bottum-Up elment)

 $\Omega$ 

**≮ロト ⊀ 倒 ト ⊀ ミト** 

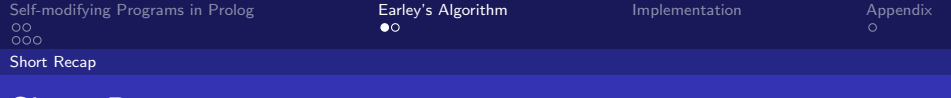

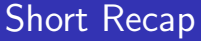

- Earley is a Chart Parser
- The chart is consulted and modified by three main components:
	- The Predictor (Top-Down element)
	- The Scanner  $\mathcal{L}_{\mathcal{A}}$
	- The Completer (Bottum-Up elment)
- $\blacksquare$  Let's see an example...

**K ロ ⊁ K 倒 ⊁ K** 

ヨト

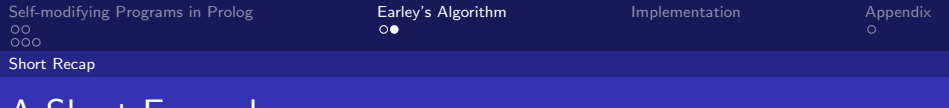

The dog chases the cat **Predict:** 

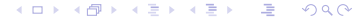

Aleksandar L. Dimitrov

Earley Parsing in Prolog

Universität Tübingen

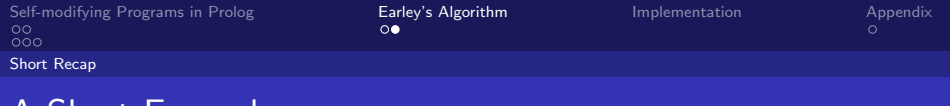

The dog chases the cat **Predict:**  $S \rightarrow NP VP$ 

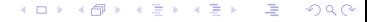

Universität Tübingen

Aleksandar L. Dimitrov

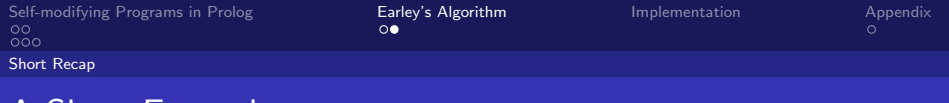

The dog chases the cat

**Predict:**  $S \rightarrow NP VP$ 

Predict:

メロメ メタメ メミメ  $299$ 

Universität Tübingen

Aleksandar L. Dimitrov

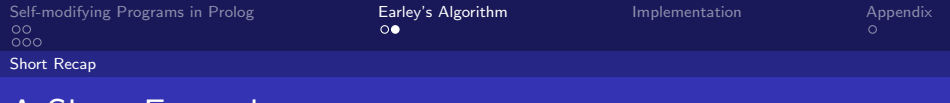

The dog chases the cat **Predict:**  $S \rightarrow NP VP$ 

- 
- **Predict:**  $NP \rightarrow D$  N

 $299$ **K ロ ▶ K 御 ▶ K 君 ▶** Universität Tübingen

Aleksandar L. Dimitrov

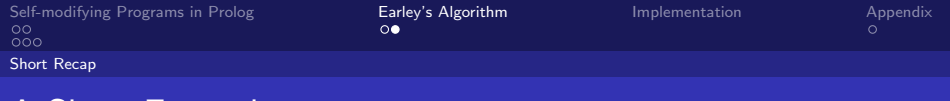

The dog chases the cat

- **Predict:**  $S \rightarrow NP VP$
- **Predict:**  $NP \rightarrow D$  N

 $Scan:$ 

**K ロ ト K 御 ト K 君 ト**  $299$ 

Aleksandar L. Dimitrov Earley Parsing in Prolog Universität Tübingen

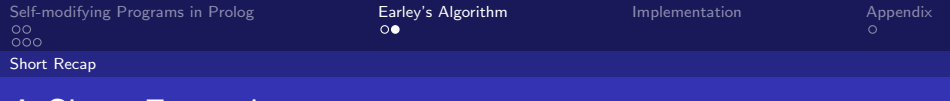

The dog chases the cat

- **Predict:**  $S \rightarrow NP VP$
- **Predict:**  $NP \rightarrow D$  N

Scan: Accept the

つへへ э Universität Tübingen

Aleksandar L. Dimitrov Earley Parsing in Prolog

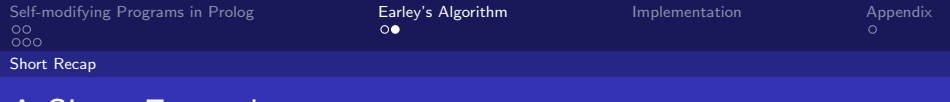

The dog chases the cat

- **Predict:**  $S \rightarrow NP VP$
- **Predict:**  $NP \rightarrow D$  N
- Scan: Accept the
- Complete:

 $\Omega$ 

( □ ) ( <sub>①</sub> )

э

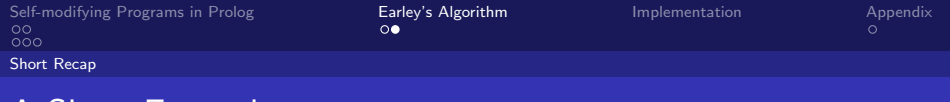

The dog chases the cat

- **Predict:**  $S \rightarrow NP VP$
- **Predict:**  $NP \rightarrow D$  N
- Scan: Accept the
- Complete: Nothing.

 $\Omega$ 

**←ロ ▶ ← イ 同 →** 

э

Aleksandar L. Dimitrov Earley Parsing in Prolog

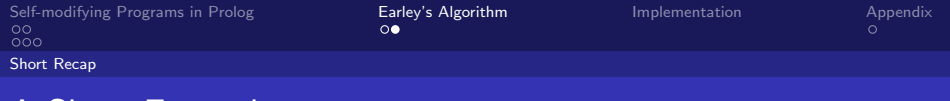

The dog chases the cat

- **Predict:**  $S \rightarrow NP VP$
- **Predict:**  $NP \rightarrow D$  N
- Scan: Accept the
- Complete: Nothing. Why?

 $\Omega$ 

**←ロ ▶ ← イ 同 →** 

э

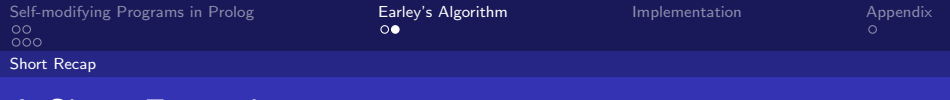

The dog chases the cat

- **Predict:**  $S \rightarrow NP VP$
- **Predict:**  $NP \rightarrow D$  N
- Scan: Accept the
- Complete: Nothing. Why?
- Predict:

 $\Omega$ 

**←ロ ▶ ← イ 同 →** 

э

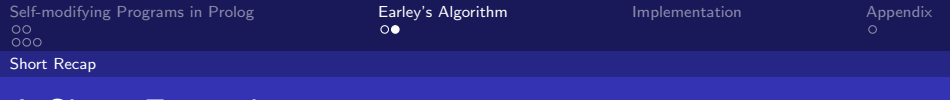

The dog chases the cat

- **Predict:**  $S \rightarrow NP VP$
- **Predict:**  $NP \rightarrow D$  N
- Scan: Accept the
- Complete: Nothing. Why?
- Predict: Nothing.

**←ロ ▶ ← イ 同 →** 

э

 $2Q$ 

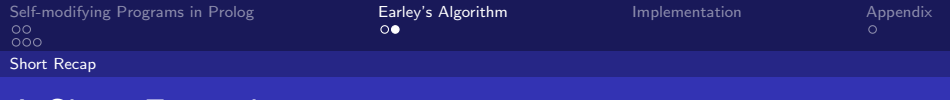

The dog chases the cat

- **Predict:**  $S \rightarrow NP VP$
- **Predict:**  $NP \rightarrow D$  N
- Scan: Accept the
- Complete: Nothing. Why?
- Predict: Nothing. Why?

 $\Omega$ 

**←ロ ▶ ← イ 同 →** 

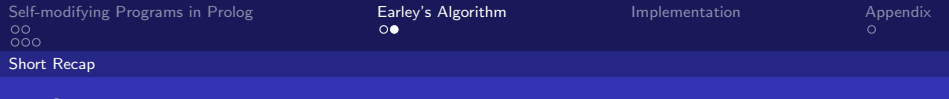

The dog chases the cat

- **Predict:**  $S \rightarrow NP VP$
- **Predict:**  $NP \rightarrow D$  N
- Scan: Accept the
- Complete: Nothing. Why?
- Predict: Nothing. Why?
- $\blacksquare$  Scan:

Universität Tübingen

 $\Omega$ 

**←ロ ▶ ← イ 同 →** 

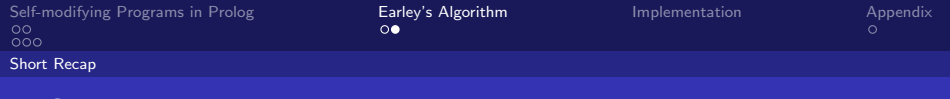

The dog chases the cat

- **Predict:**  $S \rightarrow NP VP$
- **Predict:**  $NP \rightarrow D$  N
- Scan: Accept the
- Complete: Nothing. Why?
- Predict: Nothing. Why?
- Scan: Accept dog

Universität Tübingen

 $\Omega$ 

**←ロ ▶ ← イ 同 →** 

Aleksandar | Dimitrov Earley Parsing in Prolog

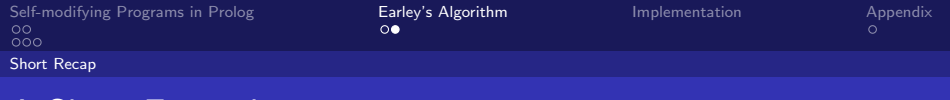

**←ロ ▶ ← イ 同 →** 

 $\Omega$ 

Universität Tübingen

### A Short Example

The dog chases the cat

- **Predict:**  $S \rightarrow NP VP$
- **Predict:**  $NP \rightarrow D$  N
- Scan: Accept the
- Complete: Nothing. Why?
- Predict: Nothing. Why?
- Scan: Accept dog
- Complete:

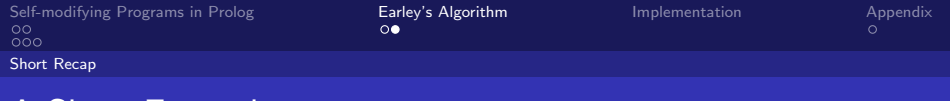

The dog chases the cat

- **Predict:**  $S \rightarrow NP VP$
- **Predict:**  $NP \rightarrow D$  N
- Scan: Accept the
- Complete: Nothing. Why?
- Predict: Nothing. Why?
- Scan: Accept dog
- Complete: Complete NP

 $\Omega$ 

**← ロ ▶ → イ 冊** 

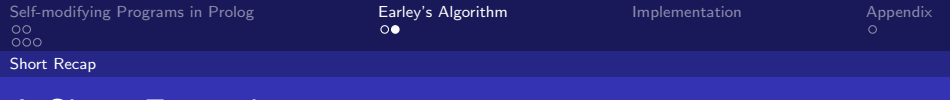

The dog chases the cat

- **Predict:**  $S \rightarrow NP VP$
- **Predict:**  $NP \rightarrow D$  N
- Scan: Accept the
- Complete: Nothing. Why?
- Predict: Nothing. Why?
- Scan: Accept dog
- Complete: Complete NP

 $\blacksquare$  etc...

 $\Omega$ 

**←ロ ▶ ← イ 同 →** 

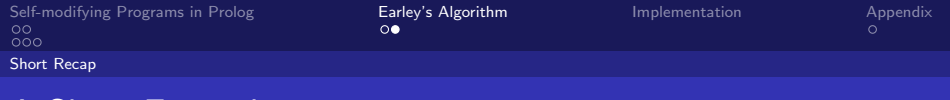

The dog chases the cat

- **Predict:**  $S \rightarrow NP VP$
- **Predict:**  $NP \rightarrow D$  N
- Scan: Accept the
- Complete: Nothing. Why?
- Predict: Nothing. Why?
- Scan: Accept dog
- Complete: Complete NP

 $\blacksquare$  etc...

 $\Omega$ 

**←ロ ▶ ← イ 同 →** 

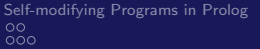

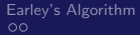

#### The Outer Predicates

#### We only need to modify parse sligthly

K ロ ▶ K 伊 ▶  $299$ 

Aleksandar L. Dimitrov Earley Parsing in Prolog <span id="page-48-0"></span>Universität Tübingen

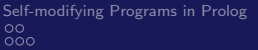

Earley's Algorithm  $\circ$ 

Implementation

(ロ) ( d )

Appendix  $\Omega$ 

### The Outer Predicates

- We only need to modify parse sligthly
- a ... and introduce process which is just a wrapper around the three magicians...

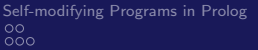

Earley's Algorithm  $\circ$ 

Implementation

(ロ) ( d )

Appendix  $\Omega$ 

### The Outer Predicates

- We only need to modify parse sligthly
- a ... and introduce process which is just a wrapper around the three magicians...

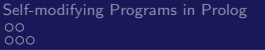

[Earley's Algorithm](#page-24-0) **[Implementation](#page-48-0)** [Appendix](#page-58-0)<br>
oo

### The three Magicians

#### $\blacksquare$ ... make an exhaustive search on their current domain

**K ロ ト K 御 ト K 君 ト**  $299$ 

Aleksandar L. Dimitrov Universit¨at T¨ubingen [Earley Parsing in Prolog](#page-0-0)

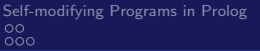

[Earley's Algorithm](#page-24-0) **[Implementation](#page-48-0)** [Appendix](#page-58-0)<br>
oo

**K ロ ▶ K 御 ▶ K** 

#### The three Magicians

- $\blacksquare$ ... make an exhaustive search on their current domain
- $\blacksquare$  ... store everything they find on the main chart

Aleksandar L. Dimitrov Universität Tübingen und Die Besteht und Die Besteht und Die Besteht und Die Universität Tübingen

 $\Omega$ 

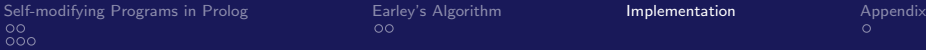

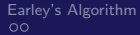

**←ロ ▶ ← イ 同 →** 

## The three Magicians

- $\blacksquare$ ... make an exhaustive search on their current domain
- $\blacksquare$  ... store everything they find on the main chart
- $\blacksquare$  ... but first operate on what they found themselves

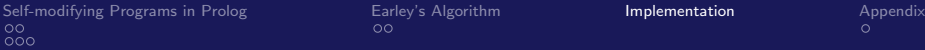

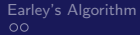

**←ロ ▶ ← イ 同 →** 

### The three Magicians

- $\blacksquare$ ... make an exhaustive search on their current domain
- $\blacksquare$  ... store everything they find on the main chart
- $\blacksquare$  ... but first operate on what they found themselves (asserta)
- All of them rely on store/3

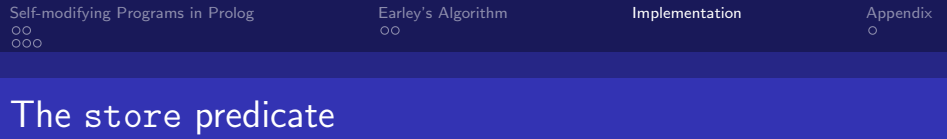

#### Consider  $NP \rightarrow NP$  Conj NP

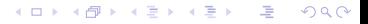

Aleksandar L. Dimitrov Universität Tübingen universität Tübingen universität Tübingen universität Tübingen univ

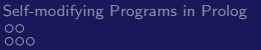

[Earley's Algorithm](#page-24-0) **[Implementation](#page-48-0)** [Appendix](#page-58-0)<br>
oo

#### The store predicate

- Consider  $NP \rightarrow NP$  Conj  $NP$
- How does Earley avoid left recursion?

**K ロ ⊁ K 倒 ≯ K** つへへ

Aleksandar L. Dimitrov Universit¨at T¨ubingen [Earley Parsing in Prolog](#page-0-0)

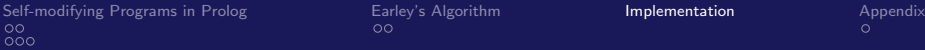

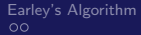

**← ロ ▶ → イ 冊** 

## The store predicate

- Consider  $NP \rightarrow NP$  Conj  $NP$
- How does Earley avoid left recursion?
- store doesn't store anything that's already there!
- But how do we parse recursive structures such as The dog and the cat and the elephant?

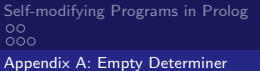

[Earley's Algorithm](#page-24-0) **in Propertation Earley's [Appendix](#page-58-0)**<br>  $\bullet$ 

## What do we do about empty determiners?

■ What about them?

**K ロ ⊁ K 倒 ≯ K**  $QQ$ 

Aleksandar L. Dimitrov Universit¨at T¨ubingen

<span id="page-58-0"></span>

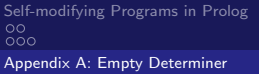

[Earley's Algorithm](#page-24-0) **in Propertation Earley's Algorithm [Implementation](#page-48-0) [Appendix](#page-58-0)** 

## What do we do about empty determiners?

■ What about them?

We could: modify the predictor

( □ ) ( <sub>①</sub> )  $\Omega$ 

Aleksandar L. Dimitrov Universität Tübingen und Die Besteht und Die Besteht und Die Besteht und Die Universität Tübingen [Earley Parsing in Prolog](#page-0-0)

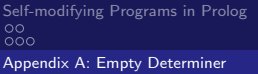

[Earley's Algorithm](#page-24-0) **in Propertation Earley's Algorithm [Implementation](#page-48-0) [Appendix](#page-58-0)** 

(ロ) (伊)

## What do we do about empty determiners?

- What about them?
- We could: modify the predictor
- Or recast  $D \rightarrow \emptyset$  as word and modify the scanner

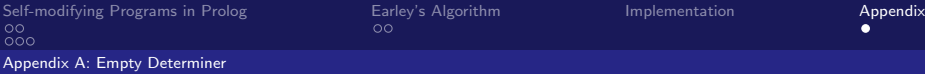

**←ロ ▶ ← イ 同 →** 

## What do we do about empty determiners?

- What about them?
- We could: modify the predictor
- Or recast  $D \to \emptyset$  as word and modify the scanner
- $\blacksquare$  Method 1: modifying the predictor...

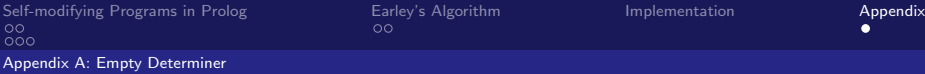

<span id="page-62-0"></span>**←ロ ▶ ← イ 同 →** 

## What do we do about empty determiners?

- What about them?
- We could: modify the predictor
- Or recast  $D \rightarrow \emptyset$  as word and modify the scanner
- $\blacksquare$  Method 1: modifying the predictor...
- What about Method 2?